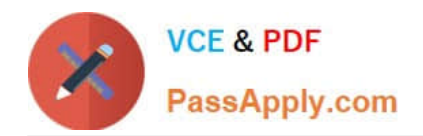

# **1Z0-1033-20Q&As**

Oracle CPQ Cloud Service 2020 Implementation Essentials

# **Pass Oracle 1Z0-1033-20 Exam with 100% Guarantee**

Free Download Real Questions & Answers **PDF** and **VCE** file from:

**https://www.passapply.com/1z0-1033-20.html**

100% Passing Guarantee 100% Money Back Assurance

Following Questions and Answers are all new published by Oracle Official Exam Center

**C** Instant Download After Purchase **83 100% Money Back Guarantee** 365 Days Free Update

800,000+ Satisfied Customers

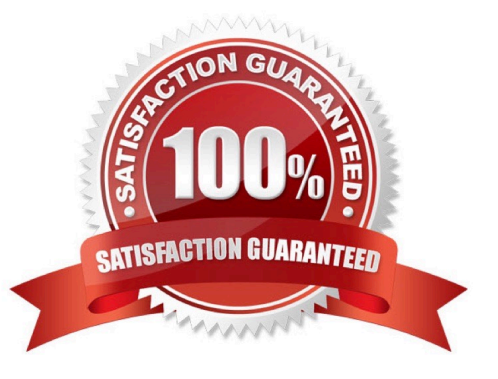

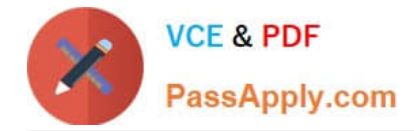

#### **QUESTION 1**

A customer attempts to set up Subscription Ordering on their site using the steps outlined in the ABO Implementation Guide. The site has been previously set up with BOM Mapping for a specific model. Upon testing the Subscription Ordering functionality for this model, they notice that no values are populated in the Action Code Transaction Line level attribute when adding line items to their Transaction. Which statement is true?

A. They added an incorrect reverse mapping entry for the model in the Oracle\_aboPart2Model table (Admin > Data Tables).

B. They selected an incorrect function for the "BML Util Function" selection under BOM settings (Admin > BOM > Declare Util Function).

C. They specified an incorrect site URL in the abo\_initializeContext BML Util Library function (Admin > BML Library).

D. They provided incorrect BOM Mapping values for the model in the BOM Item Definition and BOM Item Mapping tables (Admin > Data Tables).

E. They failed to incorporate conditionals to handle action code statuses in the formula for the Price (List) Transaction attribute (Admin > Process Definition > Formulas).

Correct Answer: D

#### **QUESTION 2**

When defining a new user, which Type value can grant a user account complete access to the CPQ Cloud site?

- A. Administration with Create/Modify Users selected
- B. FullAccess with Create/Modify Users selected
- C. Superuser with Create/Modify Users selected
- D. Root with Create/Modify Users selected
- E. AdminAccess with Create/Modify Users selected

Correct Answer: B

#### **QUESTION 3**

Identify three types of activities that are captured in Administration logs. (Choose three.)

- A. migrations with the site as target
- B. deployment of configuration product families
- C. creation of data tables
- D. modification of Commerce process objects

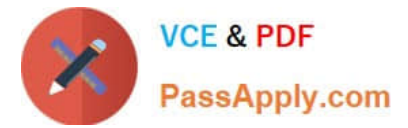

- E. creation of configuration objects
- F. uploading of files in File Manager

Correct Answer: ABD

### **QUESTION 4**

Using standard functionality, how do you prevent a user from manually adding or removing rows in an array set?

- A. by using CSS to hide icons
- B. by hiding the control attribute
- C. by hiding the control attribute and marking it as a forced set
- D. by selecting the "Disable user override" property on the configurable array set editor page

Correct Answer: B

## **QUESTION 5**

The Related Parts data table exists in the QA environment and in the production environment. The table has 3,000 records in the QA environment and 4,000 records in the production environment. How many records will be present in the data table in the production environment if this table is migrated from the QA environment?

- A. 7,000
- B. 3,000
- C. 4,000
- D. 1,000

Correct Answer: C

[Latest 1Z0-1033-20 Dumps](https://www.passapply.com/1z0-1033-20.html) [1Z0-1033-20 PDF Dumps](https://www.passapply.com/1z0-1033-20.html) [1Z0-1033-20 Practice Test](https://www.passapply.com/1z0-1033-20.html)